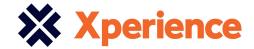

## Sage 200 Manufacturing Datasheet

Sage 200 Manufacturing is a powerful manufacturing solution that enables you to manage your entire supply chain in detail, end to end, giving you the information needed to manage and control your business more effectively, whilst maintaining maximum productivity and increasing customer satisfaction and profitability.

Available on premise with a choice of payment (upfront of monthly), giving you greater choice and flexibility.

| Description                                     | Explanation                                                                                                    | Benefit                                                                                                    |
|-------------------------------------------------|----------------------------------------------------------------------------------------------------|----------------------------------------------------------------------------------------------------|
| Bill of Materials (BOM)                         |                                                                                                    |                                                                                                    |
| Includes sub-contract and piece work operations | The Bill of Materials module enables you to define operations and activities performed by sub-contractors.                                                                                                    | Schedule and cost off-site operations.                                                                                                    |
| Operation templates and BOM copy function       | The copy option allows you to quickly create a Bill of Materials. Operations comprise the labour and machine processes required to manufacture a finished item or sub-assembly. You can enter operation details individually each time you create a new BOM, or create a library of operations stored as templates in the Operations Register for subsequent use within BOMs. | Improves efficiency by allowing you to save time when entering new BOMs.                                                                                                    |
| Trial Kitting and Maximum Build function        | You can determine the current maximum build quantity for a BOM. Bill of Materials bases the build quantity upon the availability of current free stock. For each component, the system displays the quantity required, the quantity available, and the quantity that you can build.                                                                                           | Ensures you can quickly and easily identify the potential build quantity based on stock of products and components.                                                                                          |
| 'Implosion' and 'Explosion' views               | You can explode BOMs and view the component details within the BOMs, or you can implode the components to see which BOMs they lie within.                                                                                                    | Provides an easy-to-use, visual representation of product components and levels in a 'where used' list.                                                                                                    |
| Scrap allowances                                | Expected scrap or production losses can be recorded against an assembly or at component level.                                                                                                    | Enables accurate costing taking likely scrap levels into account. Ensures component shortages do not arise due to production losses.                                                                         |
| BOM Versioning                                  | The Bill of Materials module has a version control facility, allowing you assign a status to any BOM that you create. The status determines how the BOM is used by the module. BOM versioning keeps control of amendments to product builds.                                                                                                    | Your staff have greater control and the ability to maintain visibility of older 'versions' of the product for audit and spares provisioning.                                                                 |
| Costing Analysis                                | You can calculate the cost of building BOMs, based on their content (sub-assemblies, components, operations) and including overhead costs, and you can compare planned and actual BOM costs.                                                                                                    | See a breakdown of your BOM costs over time as well as visualised cost data using charts. Enables quick and easy interpretation of data for costings in their own right or against planned and actual costs. |

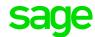

| Description                | Explanation                                                                                                    | Benefit                                                                                                    |
|----------------------------|----------------------------------------------------------------------------------------------------|----------------------------------------------------------------------------------------------------|
| Bill of Materials (BOM) co | ontinued                                                                                                    |                                                                                                    |
| Error correction for BOM   | Items can be reserved from stock to build BOMs at a later date, or BOMs can be built immediately if component and sub-assembly stock is available. Built BOMs can be reversed within a limited time frame and stock has not been recorded as allocated or issued. | Manage assembly requirements, allowing you to dismantle BOMs which have been built in error.                                                                                                    |
| BOM workspace              | Enables you to view data from the BOM record.                                                                                                    | Key information is brought together in single screens so users have all the information relevant to their day to day role at their fingertips. Anytime, anywhere read access to all workspaces using supported PCs\laptops and devices running a supported web browser. |

| Description                                                                           | Explanation                                                                                                    | Benefit                                                                                                    |
|---------------------------------------------------------------------------------------|----------------------------------------------------------------------------------------------------|----------------------------------------------------------------------------------------------------|
| Estimating                                                                            |                                                                                                    |                                                                                                    |
| Quantity breaks – quote for multiple batch sizes                                      | You can build up an estimate using a variety of quantity breaks. You can alter the quantity and quickly see how the totals are affected. You also have the ability to cost the estimate and print the estimate details for any/all of the quantity breaks that you have entered. | Save time by using the same estimate to reflect different quantities and calculate the different costs. For example, by creating an estimate for 1000, 5000 and 10,000 of a particular item. |
| Print quotes directly from the module or via Microsoft Word ©                         | The information entered against an estimate can be printed using the configurable templates supplied or may be exported to Microsoft Word.                                                                                                    | Provides flexibility and greater versatility by accessing all the specialised word processing features and formatting available within Microsoft Word®                                       |
| Successful estimates can be converted to jobs and processed through MRP               | Estimates can be turned into jobs or into works orders without further data entry. By using works orders, you can ensure that you have sufficient resources to complete the manufacture within the allotted time.                                                                | Take advantage of all MRP benefits, for example, use existing stocks, resource scheduling etc.                                                                                               |
| Unlimited estimating stages                                                           | Unlimited stages give you the ability to control your estimating process.                                                                                                    | Increases flexibility and ensures that you are fully in control of your costs.                                                                                                    |
| Actual vs. Estimates – summary/detail                                                 | You can view actuals vs. estimates on screen or by running a detailed report.                                                                                                    | Ability to drill down to the detail.                                                                                                    |
| Optionally create Works Orders,<br>Sales Orders and BOMs directly<br>from an Estimate | Without any further data entry, an estimate can optionally create Works Orders, Sales Orders and Bill of Materials records. In addition, you are prompted to create stock items for all of the non-stock items that exist on the estimate.                                       | Fast option for simpler requirements and eliminates the need to re-key data.                                                                                                    |
| Rapid order entry                                                                     | The rapid order entry feature allows you to create estimates quickly and speeds up the creation of multiple estimates.                                                                                                    | Allows your customer-facing staff to create quotes quickly and easily over the telephone.                                                                                                    |

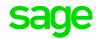

| Description                                        | Explanation                                                                                                    | Benefit                                                                                                    |  |
|----------------------------------------------------|----------------------------------------------------------------------------------------------------|----------------------------------------------------------------------------------------------------|--|
| Material Requirements Planning (MRP)               |                                                                                                    |                                                                                                    |  |
| MRP Workspaces                                     | A range of configurable workspaces including:                                                                                                    | Save time with MRP data as it's all available in a single screen. Tailor workspaces to individual users so they see the information relevant to them. All workspaces are easily configured by the user to meet their own needs. In addition workspaces can easily |  |
|                                                    | MRP By Stock Item - Displays all data processed by MRP by<br>selecting a Stock Item. Drill to capability available. Stock<br>Projection chart also embedded                                                                                                    |                                                                                                    |  |
|                                                    | MRP By Product Group - As above, but allows selection of a<br>Product Group. MRP data for every Stock Item in that Product<br>Group is shown                                                                                                    |                                                                                                    |  |
|                                                    | Make to Stock Records - Displays Make To Stock records and<br>the detail behind them                                                                                                    | be customised and extended via the workspace designer.                                                                                                    |  |
|                                                    | MRP By Buyer Code - Allows easy identification of MRP<br>Recommendations via Buyer Code                                                                                                    | Anytime, anywhere view access to all workspaces using supported PCs\laptops and                                                                                                    |  |
|                                                    | MRP By Supplier - Displays MRP Buy Recommendations<br>grouped by Supplier                                                                                                    | devices running a supported web browser.                                                                                                    |  |
|                                                    | MRP Recommendations By Action - Shows MRP<br>Recommendations grouped by Action - i.e. New or Cancel                                                                                                    |                                                                                                    |  |
|                                                    | MRP Recommendations By Status- Shows MRP<br>Recommendations grouped by Status – i.e. Entered or Actioned                                                                                                    |                                                                                                    |  |
|                                                    | MRP Recommendations By Type - Shows MRP<br>Recommendations grouped by Type - i.e. Make or Buy                                                                                                    |                                                                                                    |  |
|                                                    | MRP Relationships – Goes beyond what desktop lists currently<br>provide by providing ability to easily identify parents and<br>descendants for MRP Recommendations. Also offers "drill to"<br>capability for wide variety of entities                                                                                                    |                                                                                                    |  |
|                                                    | MRP Stock Projection - Displays Stock Projection by Stock<br>Item/Warehouse in chart format                                                                                                    |                                                                                                    |  |
|                                                    | Sales Forecast Records - Displays Sales Forecast records<br>and the detail behind them                                                                                                    |                                                                                                    |  |
| Automatic creation of Purchase<br>and Works Orders | The MRP recommendations to 'make' and 'buy' products can be amended, filtered and sorted, combined or split and then actioned to automatically create Purchase and Works Orders.                                                                                                    | Improved efficiency by saving time and eliminating the need to manually key data.                                                                                                    |  |
| Master Production Scheduling<br>(MPS)              | The MPS function will smoothly control production planning, works order processing and resource management, with full traceability for materials tracking. MPS reads demands and creates a master production schedule for production of finished items and sub-assemblies that are sold separately. While reading demands, MPS looks at items that are:                                                  | The planning features in Sage 200 Manufacturing provide all the functionality you need to control material, labour and machine costs in a busy mixed mode                                                                                                    |  |
|                                                    | Outstanding from sales orders in the Sage 200 Sales Order<br>Processing module.                                                                                                    | manufacturing environment.                                                                                                    |  |
|                                                    | Marked for release in 'Make to Stock'                                                                                                    |                                                                                                    |  |
|                                                    | Unfulfilled in sales forecasts                                                                                                    |                                                                                                    |  |
|                                                    | Required to fulfil estimates in the Estimating module                                                                                                    |                                                                                                    |  |
|                                                    | In addition, the MPS functionality also processes non manufactured items, such as those that have been bought, so that the Materials Requirements Planning module can facilitate back-to-back ordering.                                                                                                    |                                                                                                    |  |
| Powerful stock projection facility                 | View a list of predicted stock for all or a range of products in each time period. If Sage 200 is using multiple locations, you can also look at a range of products from an individual warehouse. You can see stock predictions for products below minimum level, those with negative stock, or those above maximum level. You can also drill down and look at the details for a particular stock item. | Gives you the advantage of identifying potential problems before they arise by providing full visibility and control over future stock levels.                                                                                                    |  |

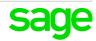

| Description                                              | Explanation                                                                                                    | Benefit                                                                                                    |  |
|----------------------------------------------------------|----------------------------------------------------------------------------------------------------|----------------------------------------------------------------------------------------------------|--|
| Graphical Planner                                        |                                                                                                    |                                                                                                    |  |
| Integrated with Sage 200<br>Graphical Planner            | Graphical Planner works alongside MRP. It shows, graphically, the schedule of work i.e. works orders and MRP 'make' recommendations, required to meet the demand.                                                                                                    | Quickly and easily analyse<br>the impact of changes to due<br>delivery dates and/or quantities.                                                                                     |  |
| Multi-level tagging                                      | Find and view all tags and exceptions with a particular recommendation reference, purchase order number, works order number or sales order number. The recommendation originally selected is displayed in bold and all other linked recommendations are shown in a tree view structure.                                                                                                    | Answers the 'why are we making/<br>buying this' question. Identifies<br>which sales order(s) will be<br>impacted when an item is late.                                              |  |
| Integrated, single constraint planning tool              | Working alongside MRP, it shows graphically, the schedule of work, i.e. works orders and MRP 'make' recommendations, required to meet demands and will allow your staff to create an optimised, achievable production plan.                                                                                                    | Allows you to make the most efficient use of resources whether it be machines or labour.                                                                                            |  |
| 'What-if' planning functions                             | Different plans can be produced and saved for the same set of demands, so you can assess the impact on resources, for example, if adding overtime or extra shifts. Production can be sequenced and schedules may be produced based either 'forwards' from a start date or 'backwards' from a due delivery date. You can view complete jobs by operation or individual resource schedules.                               | Compare and assess the impact of different plans, for example, adding extra shifts or machines. Resource bottlenecks can be easily identified and the plan manipulated as required. |  |
| Drag and drop operations on the graphical planning board | The Graphical Planner allows you to directly manipulate your production plan on the Gantt chart view by 'dragging and dropping' jobs onto alternative resources or different timescales. You can view complete jobs by operation or individual resource schedules. The Graphical Planner will automatically check and preserve the sequence of operations and dependencies between sub-assemblies and their components. | Easy manipulation of the plan allows you to investigate alternatives and update the schedules.                                                                                      |  |
| View complete works orders or operation                  | You can view complete jobs by operation or individual resource schedules. This enables you to identify any delays and resource bottlenecks.                                                                                                    | Presents an immediate, accurate visual representation for the easy identification of opportunities to improve delivery times.                                                       |  |
| Flexible, generic Preactor interface                     | The Sage generic interface has been designed to enable users of any Sage manufacturing software to take advantage of the added functionality available in the Preactor product range. This encompasses Multi-constraint scheduling, Advanced Planning and Scheduling (APS) and fully customised solutions.                                                                                                    | Easy upgrade to higher level<br>Preactor solutions with more<br>sophisticated scheduling, and<br>APS options if you have more<br>complex production scheduling<br>requirements.     |  |

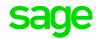

| Description                                                                                  | Explanation                                                                                                    | Benefit                                                                                                    |  |
|----------------------------------------------------------------------------------------------|----------------------------------------------------------------------------------------------------|----------------------------------------------------------------------------------------------------|--|
| Works Order Processing                                                                       | Works Order Processing (WOP)                                                                                                    |                                                                                                    |  |
| Works Orders generated<br>automatically from MRP or BOM<br>Trial Kitting or entered manually | Works orders can be generated automatically in the following ways:  Batch and one-off works orders generated from the MRP module.  Batch works orders generated automatically from the Trial Kitting window in the Bill of Materials module.  One-off works orders can be generated automatically from the Estimating module.                                                                                                    | Improves efficiency by removing<br>the intensive manual process<br>and reducing the risk of manual<br>error.   |  |
| Print Route Cards, Pick Lists and<br>Works Orders                                            | You can print four types of works order documents: Picking List, Route Card, Job Sheet and the Operation Card. The picking list shows all the components required for the build, the quantity required, and the bin location of the component. The Route Card, Job Sheet and Operation Card show the same information in varying levels of detail.                                                                                                    | Provides quick, accurate and clear instructions to production.                                                 |  |
| Optional multi-level backflush                                                               | The 'Backflushing' option enables you to complete a works order<br>by issuing the raw materials retrospectively, (Single Level), or, if it<br>is a top-level works order, to issue the materials retrospectively<br>for all the works order subassemblies (Multi Level).                                                                                                    | Simplifies transaction processing in high volume and fast moving assembly lines.                               |  |
| Accumulate actual labour costs through manual entry or using the Operation Times module      | You can enter progress and times of operations against a works order. For works orders not created from an estimate (batch works orders), these entries are normally made using one of the works order documents, for example the Job Card, Route Card or Operation Card.  The Timesheets option offers the facility to post actual times and costs to works orders. The facilities offered here are very similar to those provided by Operation Times, but the information is entered from employee timesheets rather than Route Cards, Job Sheets or Operation Cards. | Enables you to maintain cost control, identify low contribution products and sustain realistic profit margins. |  |
| Record scrap of components and finished products                                             | You can scrap traceable finished items and allow replacement materials to be issued. This may mean updating the production plan or raising new works orders or purchase orders to meet the original demand.                                                                                                    | Enables your staff to accurately plan and cost out production.                                                 |  |
| Produce Certificates of<br>Conformity                                                        | Confirms products are manufactured to ISO quality standards.                                                                                                    | Prove your commitment to quality/attainment of quality standards.                                              |  |

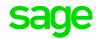

| Description                              | Explanation                                                                                                    | Benefit                                                                                                    |  |
|------------------------------------------|----------------------------------------------------------------------------------------------------|----------------------------------------------------------------------------------------------------|--|
| Operation Times - Shop F                 | Operation Times - Shop Floor Data Collection (SFDC)                                                                                                    |                                                                                                    |  |
| Log actual times against<br>Works Orders | You can enter progress and times of operations against a works order. For works orders not created from an estimate (batch works orders), these entries are normally made using one of the works order documents, for example the Job Card, Route Card or Operation Card. | Removes the manual process of timesheets – providing easy, accurate time recording with minimal disruption on shop floor. |  |
| Actual vs. Estimate/Standard             | View the costs entered and see the variance against what you had estimated for an operation.                                                                                                    | Provides you with accurate costing and calculation of a job's profitability.                                              |  |
| Print work in progress reports           | The comprehensive reporting options show all activities and costs recorded against a job.                                                                                                    | Stay in control of your costs by reporting in as much or as little detail as you need at any time.                        |  |
| Update job information on the shop floor | Operating in either 'online' or 'retrospective' mode, your staff can enter job details, the time taken and the quantity completed using the keyboard or a barcode scanner.                                                                                                | Simple-to-use screens and scanner interface. Real time information promotes better decisions.                             |  |

| Description                                                               | Explanation                                                                                                    | Benefit                                                                        |  |  |
|---------------------------------------------------------------------------|----------------------------------------------------------------------------------------------------|--------------------------------------------------------------------------------|--|--|
| Materials and Finished Pr                                                 | Materials and Finished Product Traceability                                                                                                    |                                                                                |  |  |
| Full batch and serial number processing                                   | The powerful 'Find' facility allows instant recall of any batch or serial number record. If your processes involve issuing a batch number or serial number to finished products, the software can record this, enabling you to trace it to the customers who received it.                                                                                                    | Automatically maintains essential quality standards and detailed traceability. |  |  |
| Allocate and Issue by batch/<br>serial number                             | The ability to track the movement historically of materials used in production and manufacture of jobs, is normally by means of serial or batch numbers assigned to the items. If you are using traceability and you have set up the Stock Control module to allocate batch or serial numbers at despatch, you can select the traceable items manually, for which issues are to be made.                                                                  | Provides flexibility by allowing you to select which items are traceable.      |  |  |
| Substitute one traceable component for another                            | When using traceable items, you may be required to substitute the batches actually used. This function facilitates the change and preserves the record or batch movements and the actual batches used.                                                                                                    | Increases flexibility and reflects real-life situations.                       |  |  |
| Record all batches/serial<br>numbers used in an individual<br>Works Order | Traceability of goods is determined by the 'batch and serial numbered items' settings in the Stock Control module. Batch and serial numbers can be assigned when goods are received in the Purchase Order Processing and Sales Order Processing modules. You are prompted to specify batch and serial numbers whenever you allocate or issue stock within the Works Order module. Batch and serial numbers are also created when completing works orders. | Fast and efficient. Find data faster than with a manual system.                |  |  |

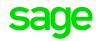

| Description                                                | Explanation                                                                                           | Benefit                                                                                                    |
|------------------------------------------------------------|----------------------------------------------------------------------------------------------------|----------------------------------------------------------------------------------------------------|
| Materials and Finished Pr                                  | oduct Traceability continued                                                                          |                                                                                                    |
| Find all batch or serial numbers used in one finished item | Maintain a record of all batches and serial numbered items used in the production of a finished item. | Ensures your staff can quickly and easily find information. Supports product recall.                                                           |
| Enhanced Traceability Tools                                | Traceability enquiring and reporting is available in a multi-level tree view enquiry.                 | This complements existing traceability enquiries by providing an expandable tree view with multiple search options and multi-level capability. |

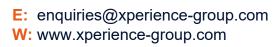

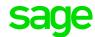